**KAYNAK:** Pounds, D. (2017). Accessible PowerPoints are on students' wish list. Inside *Iowa State for faculty and staff*. Iowa State University. [www.inside.iastate.edu](http://www.inside.iastate.edu/) Erişim tarihi: 27.03.2021 <https://www.inside.iastate.edu/index.php/article/2017/03/30/powerpoint>

# ERİŞİLEBİLİR POWERPOİNT SUNUMLARI HAZIRLAMAK İÇİN İPUÇLARI

Sunularınızda Sans-serif yazı tiplerini (Örneğin; Arial, Verdana, Calibri, Helvetica, Georgia, Cambria vb.) kullanın. Çünkü, bu yazı tiplerinin okunması daha kolaydır. Ayrıca, yazı tipi boyutu en az 24 punto olmalıdır.

Erişilebilirlik, hazırladığınız dijital öğrenme materyallerinin öğrenciler tarafından daha iyi anlaşılmasını sağlar.

> PowerPoint sunumlarınızı çevrimiçi görüntüleme için **PDF dosyası**na dönüştürün. PDF dosyaları daha küçüktür ve kullanıcının Microsoft Office veya özel bir eklentiye sahip olmasını gerektirmez.

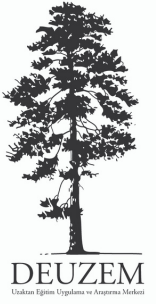

Bu çalışma **DEUZEM tarafından** hazırlanmıştır. Çalışmayı"Dokuz Eylül Üniversitesi, Uzaktan Eğitim Uygulama ve Araştırma Merkezi (DEUZEM). (2021). *Erişilebilir PowerPointsunumları hazırlamak için ipuçları.* https://deuzem.deu.edu.tr" şeklinde **atıf vererek** kullanabilirsiniz.

Basit tablolar hazırlayın. Çok fazla satır ve sütuna sahip tablolar hem izleyicileri hem de ekran okuyucularını yorar.

### 1 **T U T A R L I B A Ş L I K L A R**

Tutarlı sayfa başlıkları ve alt başlıkları kullanın.

## 2 **T U T A R L I R E N K L E R**

Sayfada tutarlı renkler kullanın.

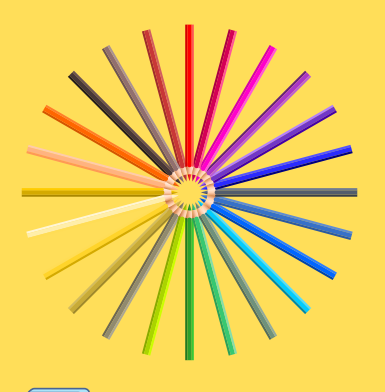

## 3 **Y A Z I T İ P İ V E B O Y U T U**

## 4 **A Ç I K L A M A M E T N İ**

Görüntülere, grafiklere ve tablolara açıklama metni ekleyin.

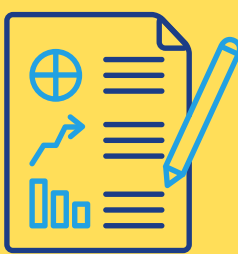

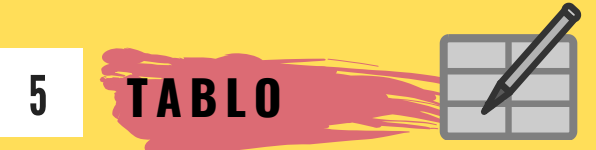

Otomatik geçişler ve animasyonlar kullanmayın.

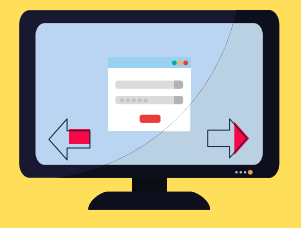

#### **S L A Y T G E Ç İ Ş L E R İ** 6

Video ve ses için altyazılar, transkriptler sağlayın.

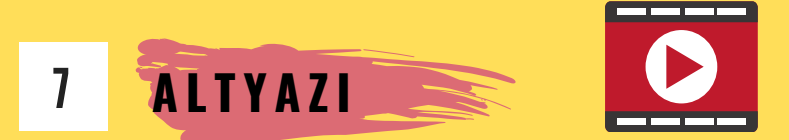

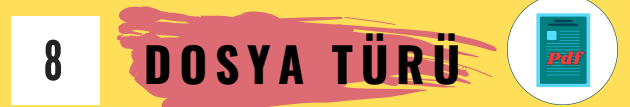